### How does your data flow? Using R for ETL

Mike Spencer

### Data workflow

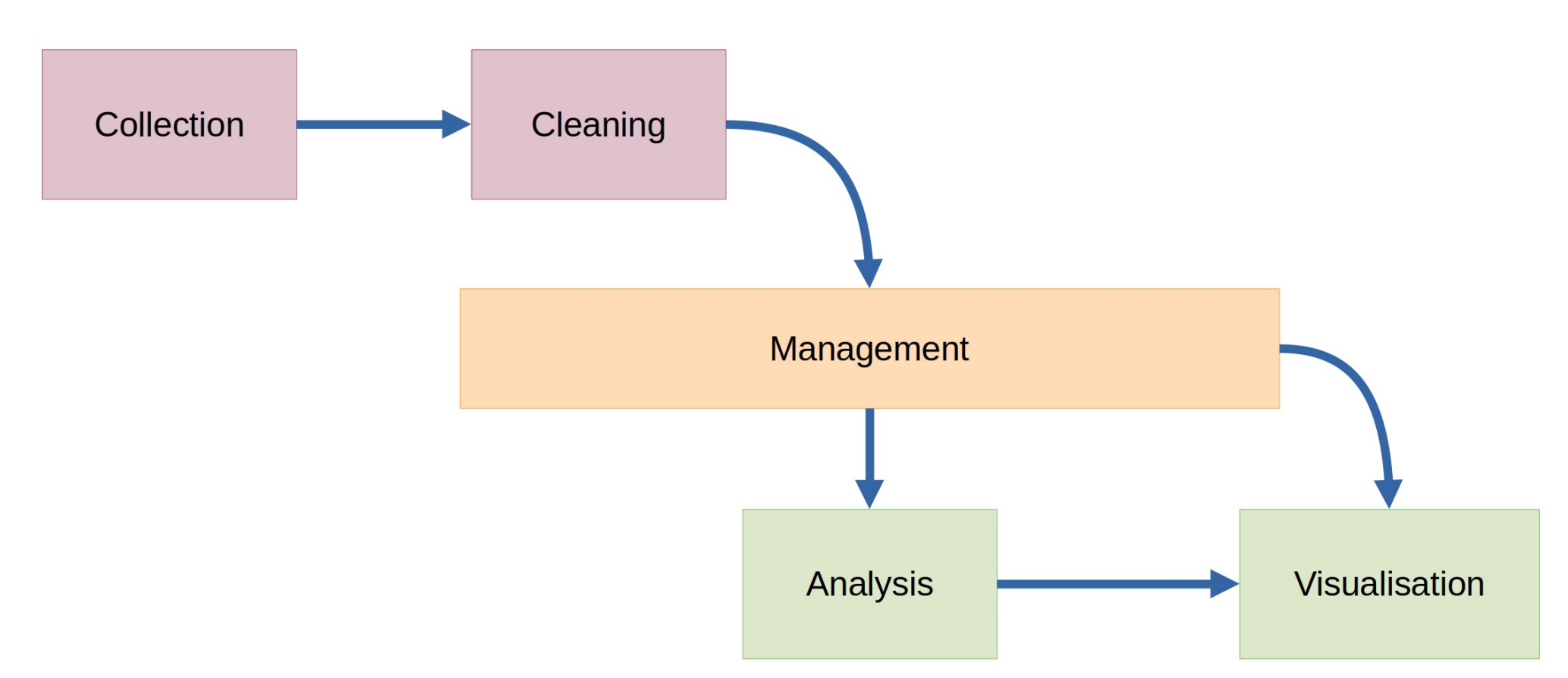

# Talk structure

• Generic data workflow

- Case study
	- Conflict, Security and Stability Fund (CSSF)
	- Comprehensive Spending Review (CSR)

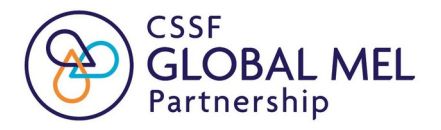

# The elephant in the room

- Spreadsheets aren't going away
- Clients/collaborators expect them
- Currently a spreadsheet may be used to do many different jobs – this is not good
- But we can work with spreadsheets better

# Why separate?

- Automate
	- Saves time/money
	- Reduce human error
- Replace parts of workflow as required
- Reuse tools easily

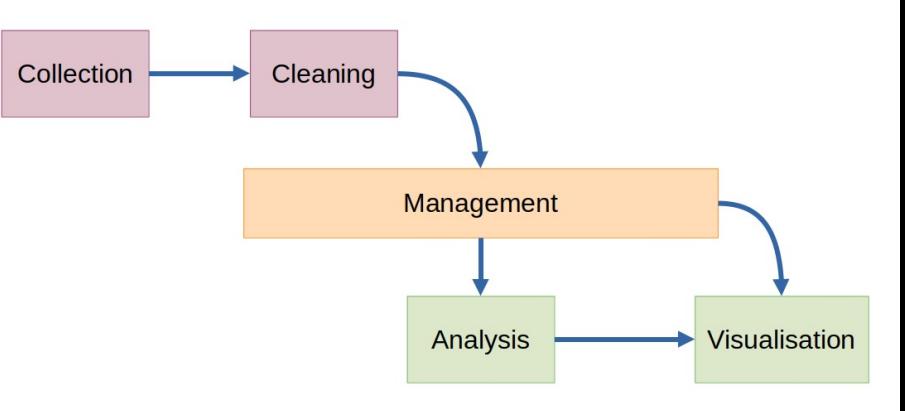

### Data workflow

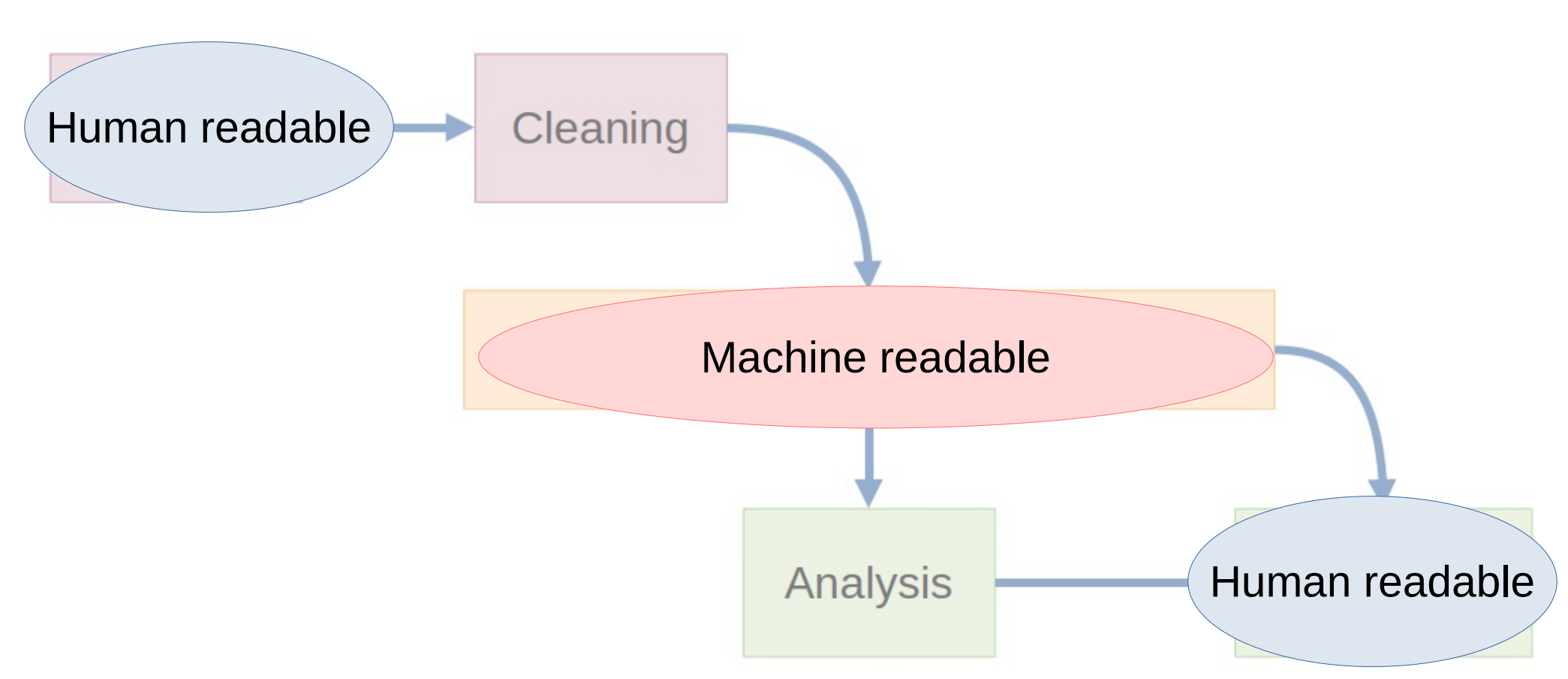

#### make friends with tidy data.

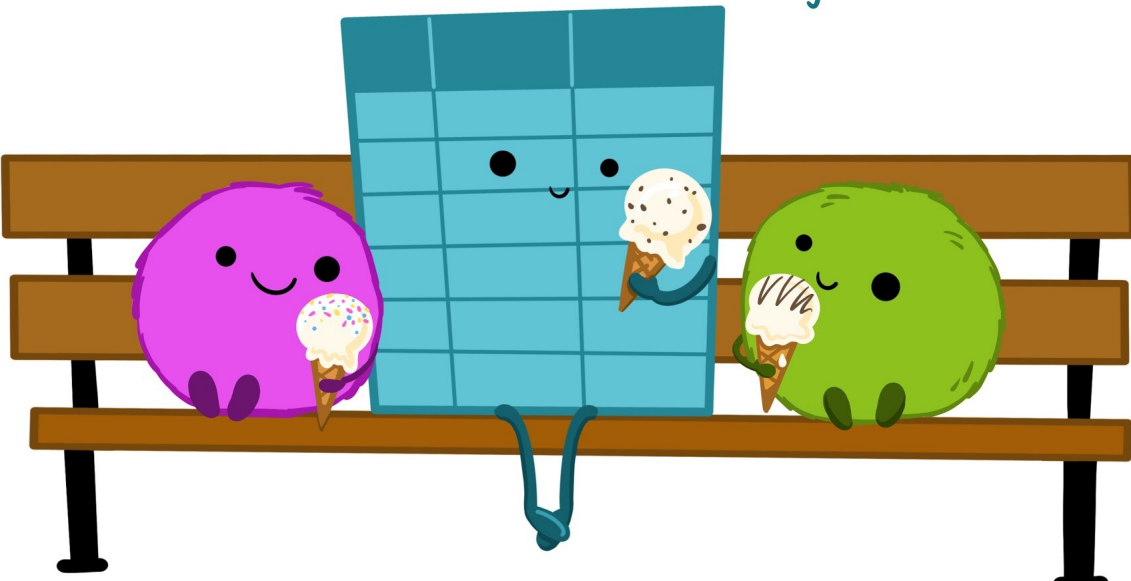

#### **Tidy Data Illustrated Series**

#### CC By Julie Lowndes & Allison Horst

#### Reuse: [These slides \(low res\)](https://docs.google.com/presentation/d/1N7hKepabvl9OrHjvGJWPjUsfzVdB5xzV5AsFndgSwms/edit?usp=sharing) • [Blog](https://www.openscapes.org/blog/2020/10/12/tidy-data/) • [Twitter](https://twitter.com/juliesquid/status/1315710359404113920) • [GitHub](https://github.com/allisonhorst/stats-illustrations)

Pl[e](https://www.openscapes.org/)ase cite as: "Illustrations from the **[Openscapes](https://www.openscapes.org/)** blo[g](https://www.openscapes.org/blog/2020/10/12/tidy-data/)

[Tidy Data for reproducibility, efficiency, and collaboration](https://www.openscapes.org/blog/2020/10/12/tidy-data/) by Julia Lowndes and Allison Horst"

The standard structure of tidy data means that "tidy datasets are all alike..."

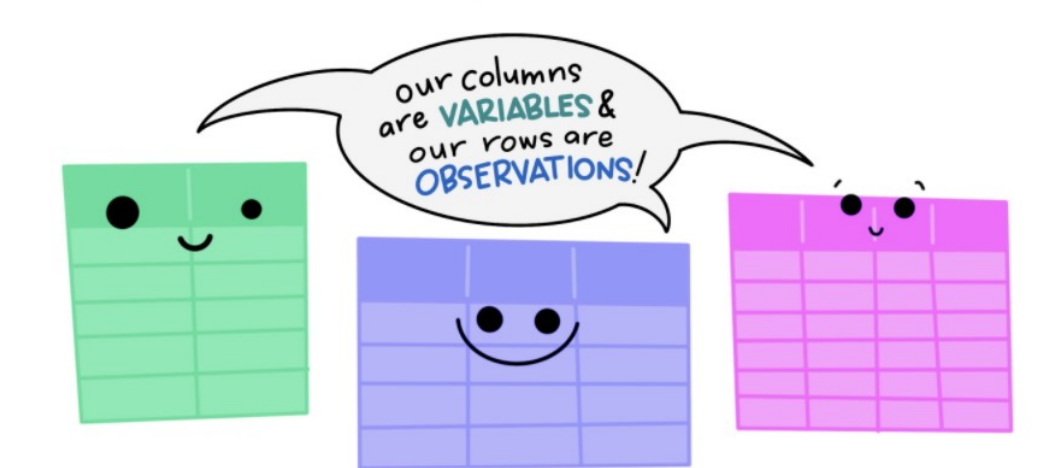

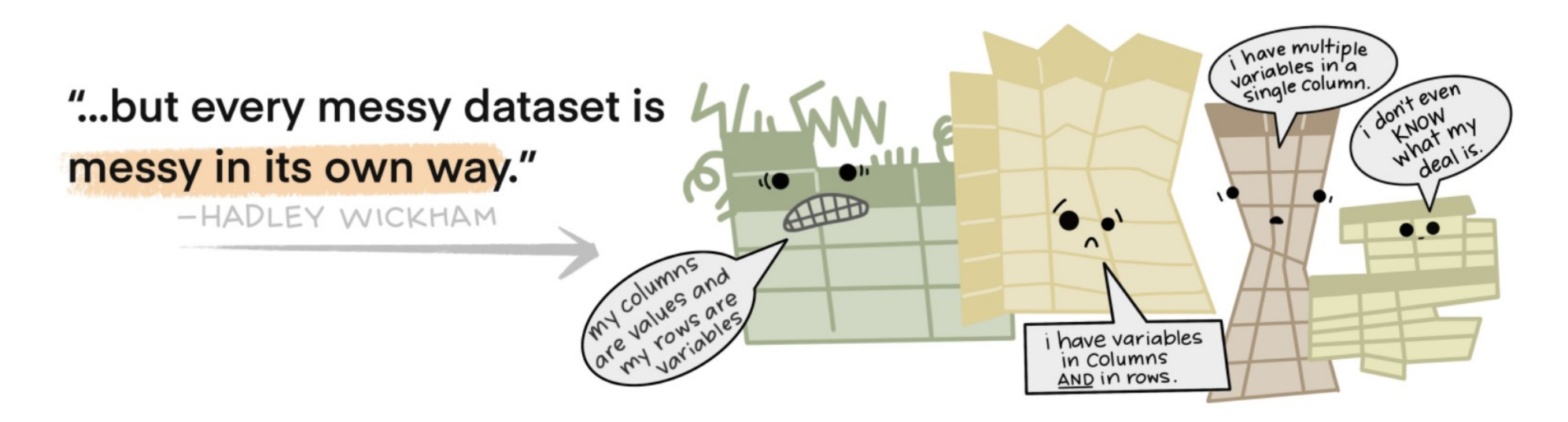

When working with tidy data, we can use the same tools in similar ways for different datasets...

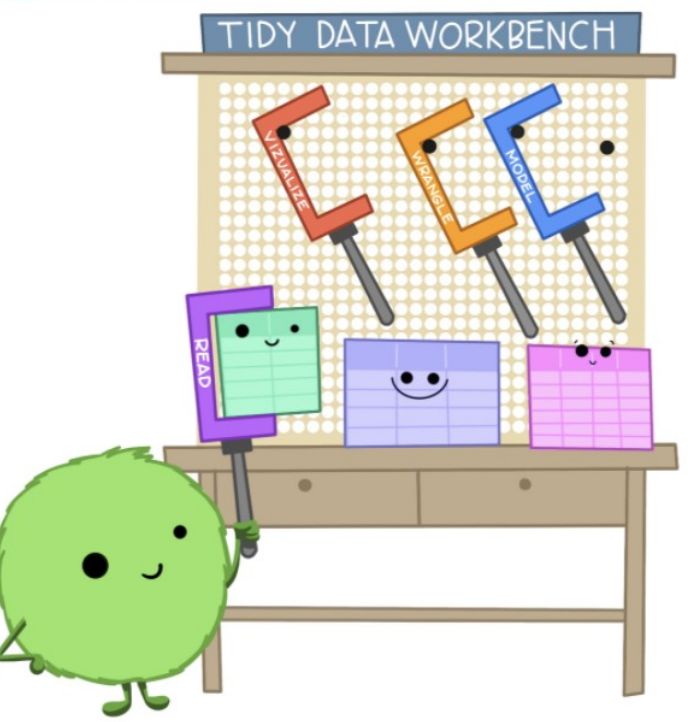

...but working with untidy data often means reinventing the wheel with one-time approaches that are hard to iterate or reuse.

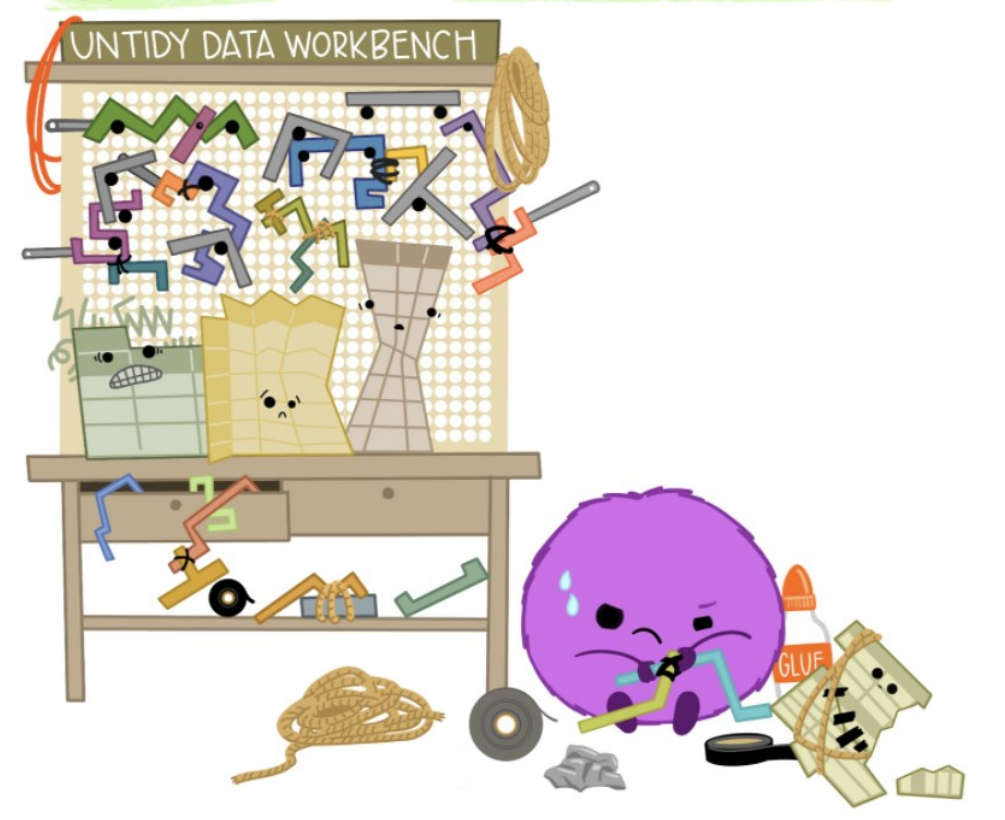

### Data workflow

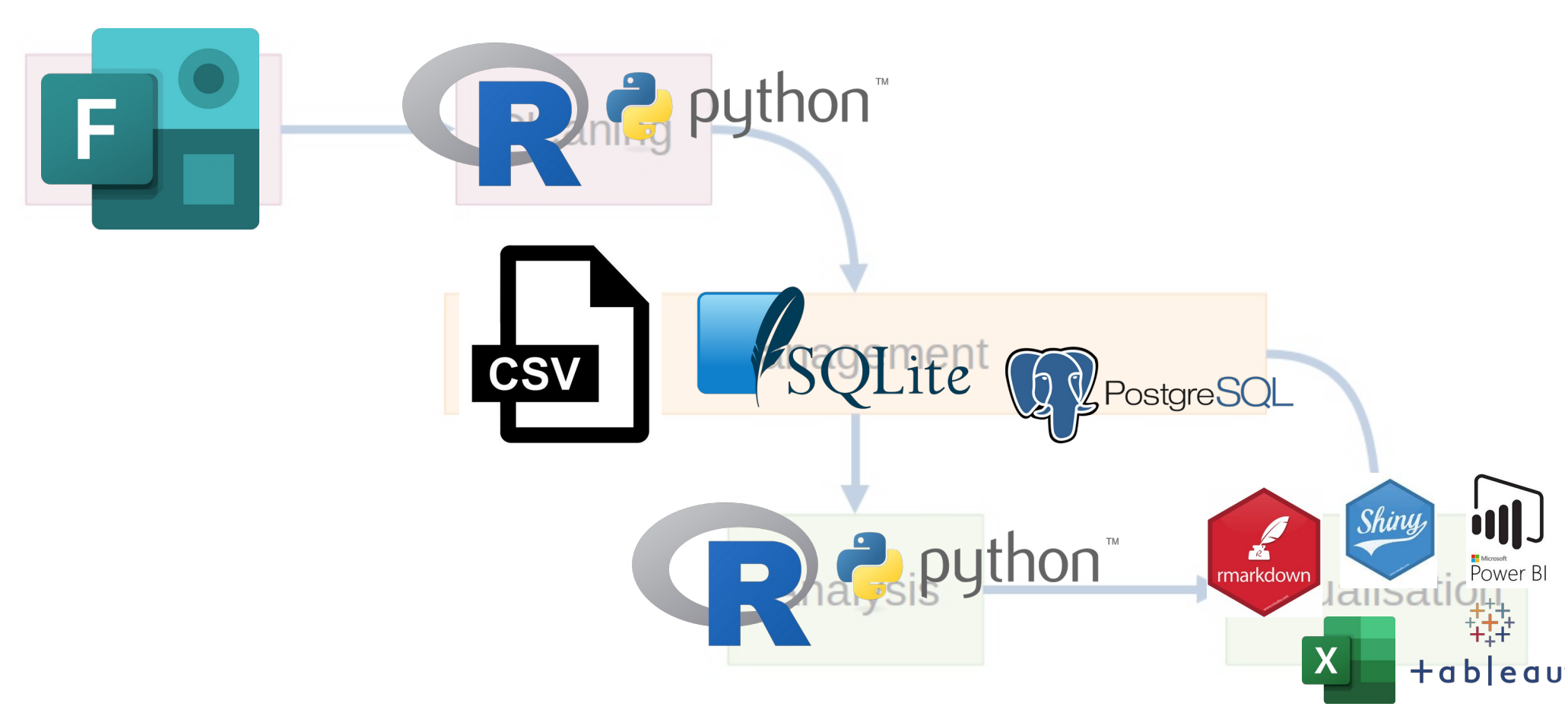

# etlhelper

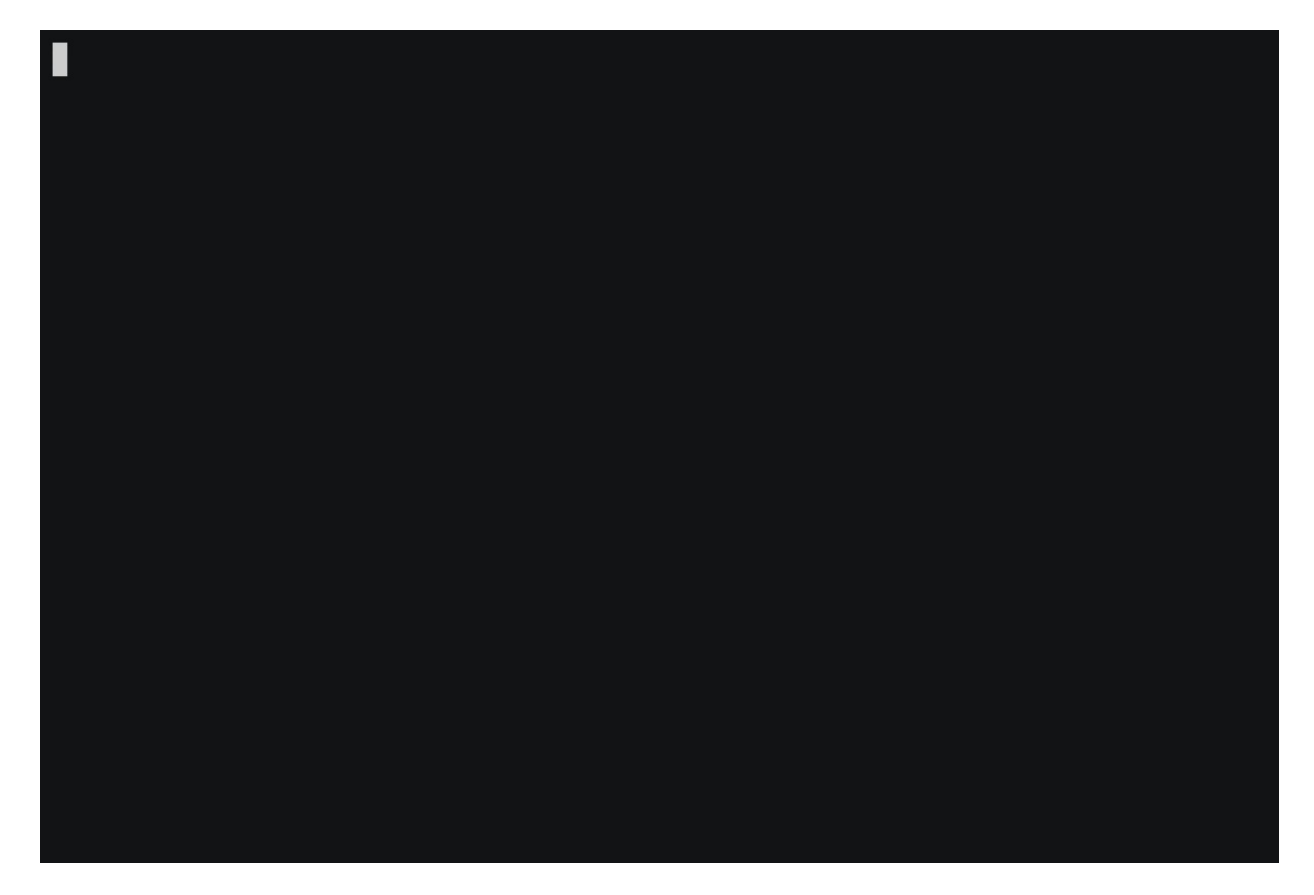

<https://github.com/BritishGeologicalSurvey/etlhelper>

### Data workflow

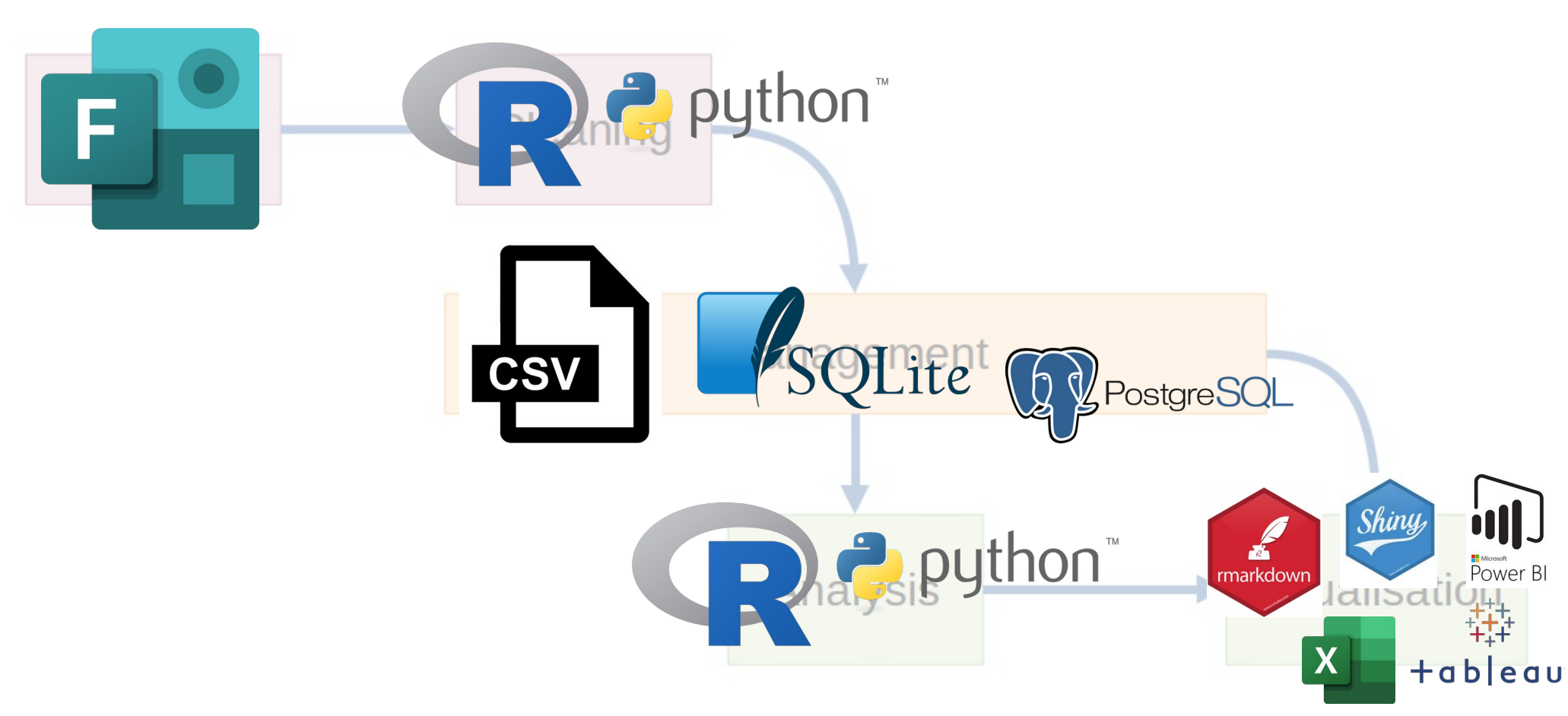

# Open Transparent Repeatable

- CSSF finances portfolios around the world
- Spending review data support:
	- Collate information
	- Visualise spend across places/portfolios/priorities
- Document and show the impacts of adjusting funding (moderation).

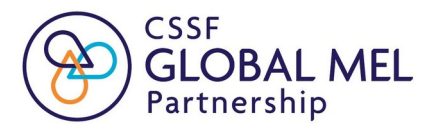

- Began 2-3 weeks before moderation
- $\bullet$   $\sim$  12 hours between portfolio responses and first moderation session
- 30 xlsx files, each with 2 sheets and multiple tables – updated hourly

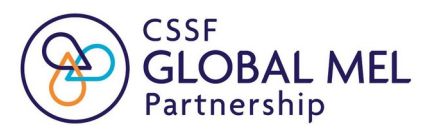

# Dummy dataset  $\boldsymbol{\mathcal{X}}$ **Automation**

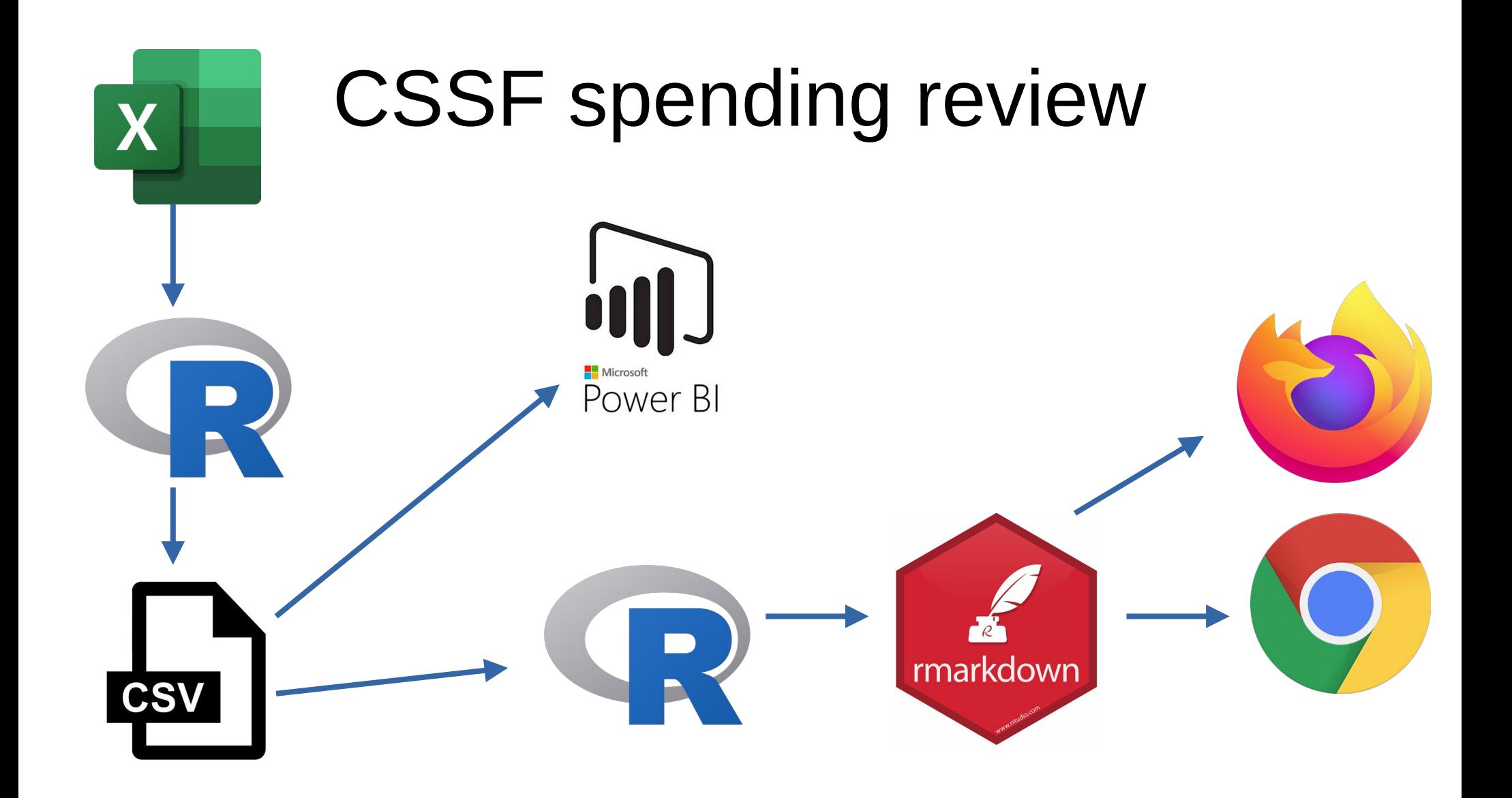

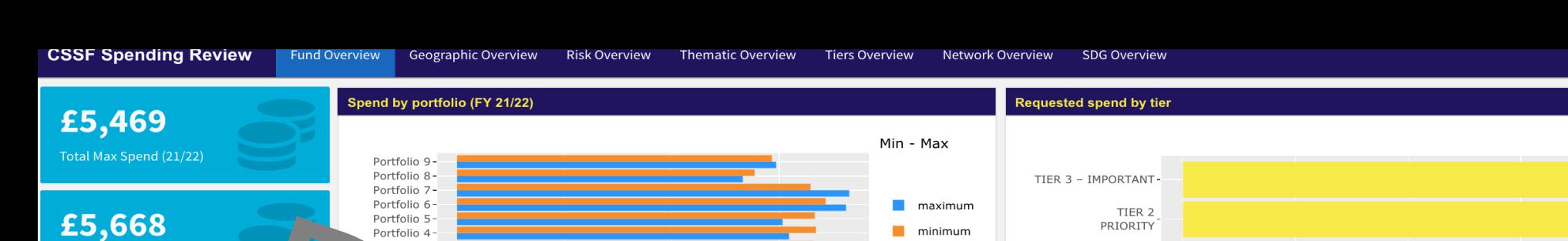

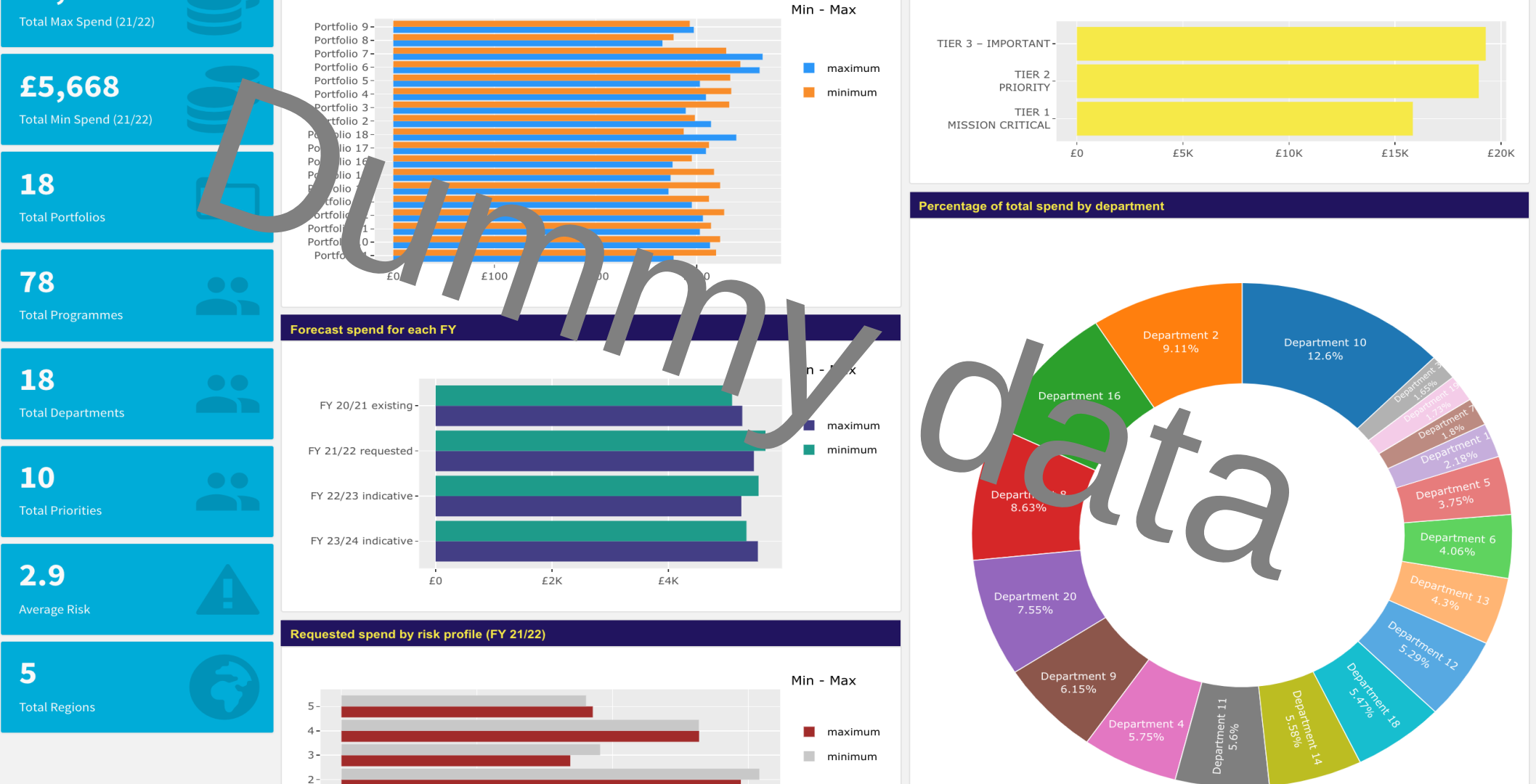

#### Flex dashboard

### <https://rmarkdown.rstudio.com/flexdashboard/>

# **BUT!!**

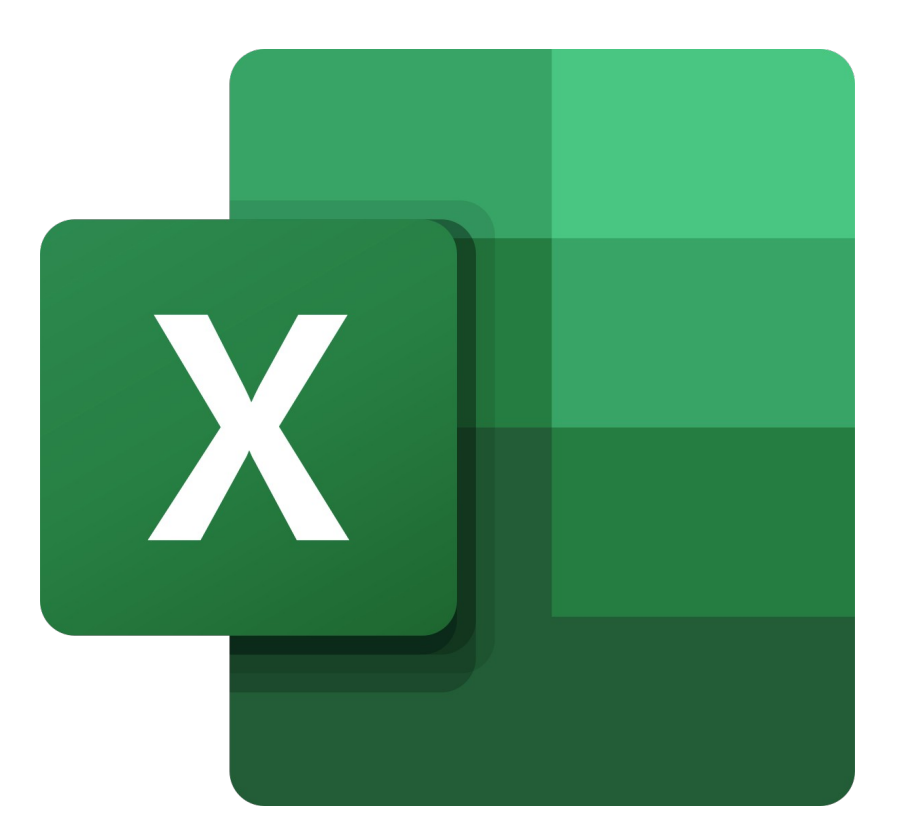

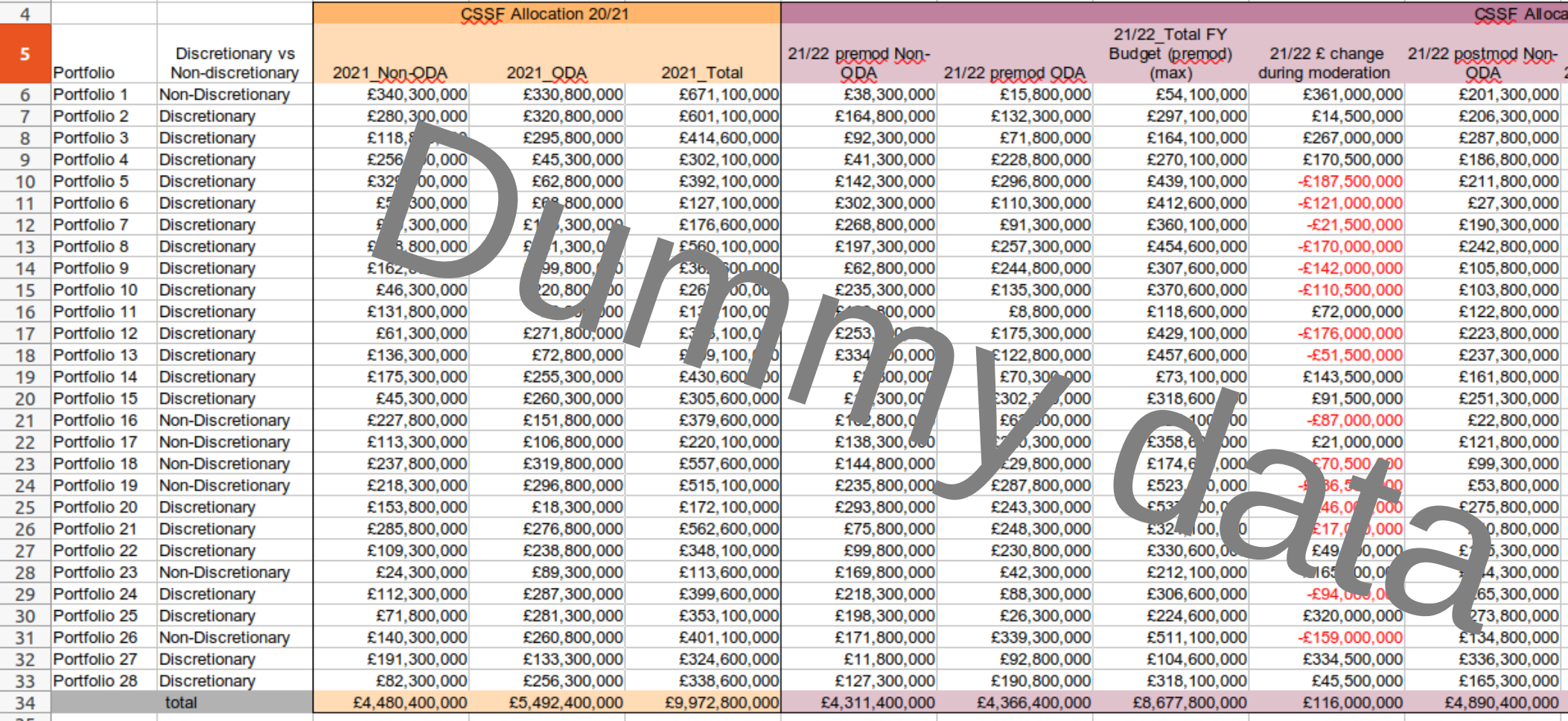

#### Generate dummy data

sample(seq(1000000, 200000000, by = 100000), 28)

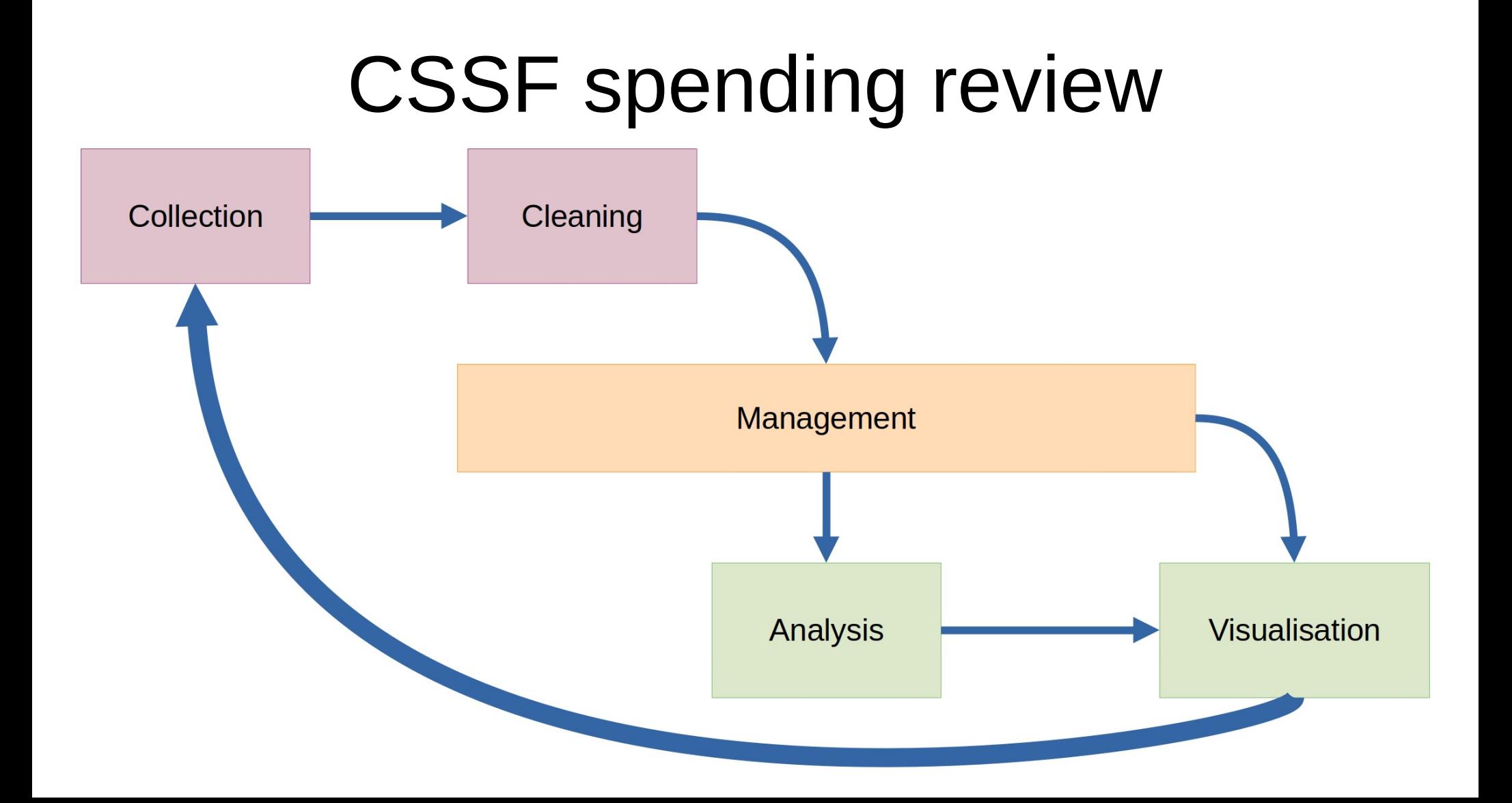

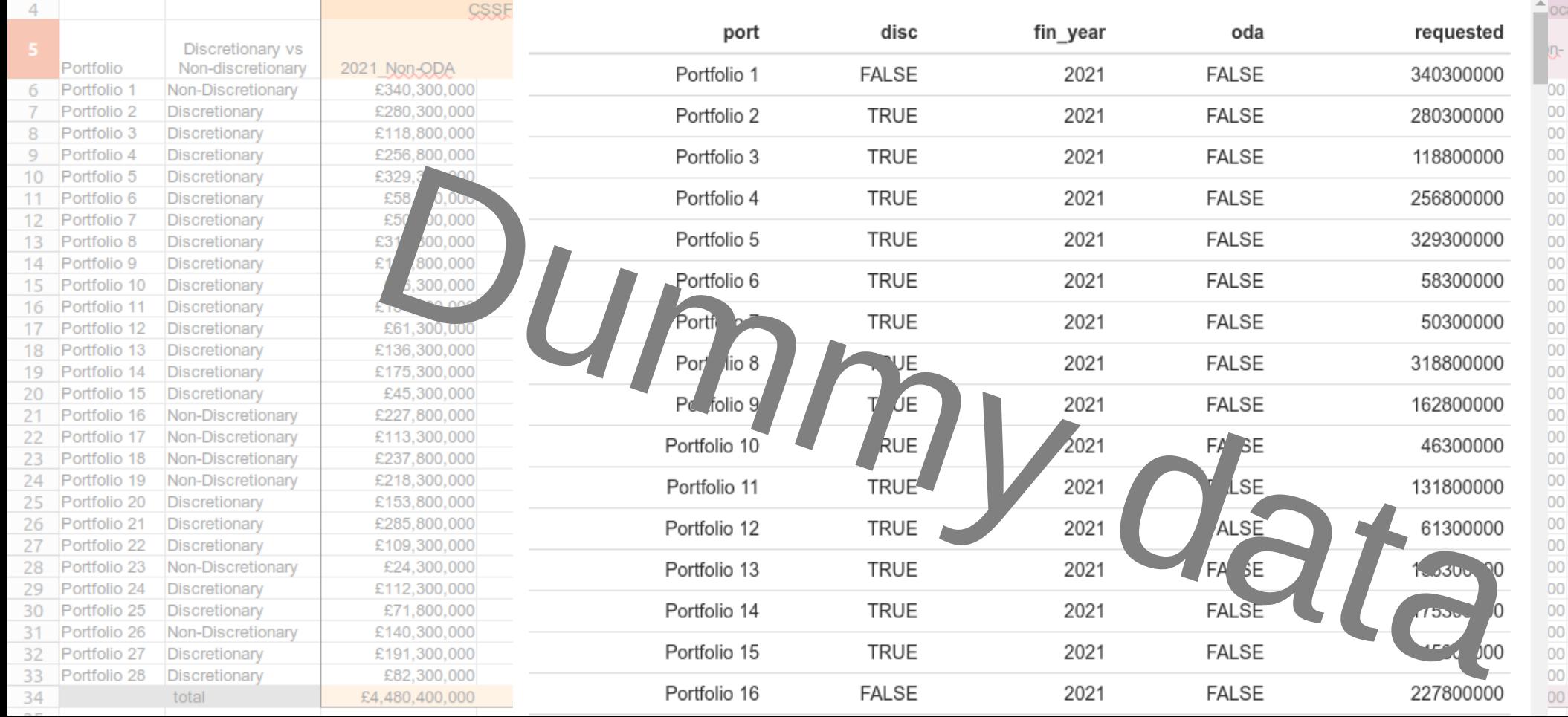

### Read data

```
df = read execel('data dummy/summary learning.xlsx",sheet = "CSR Fund Financials - data",
           range = ^{\circ}A5:AE33",
           col types = c("text", "text", rep("numeric", 12),
                          "text",
                          rep("numeric", 16))) %>%
   janitor::clean_names()
```
# Normalise data

df %>%

```
 select(port = portfolio,
       y2021 nonoda = x2021 non oda,
       y2021 oda = x2021 oda,
       y2022 nonoda = x21 22 premod non oda,
       y2022 oda = x21 22 premod oda) %>%
 gather(var, requested, -port) %>%
separate(var, c("fin year", "oda")) %>%
mutate(oda = if else(oda == "oda",
                                T, F),
       fin year = as.numeric(str remove(fin year, "y"))) %>%
write \text{csv}("data clean/summaryreq.csv")
```
<https://doi.org/10.1080/00031305.2017.1375989> <https://datacarpentry.org/spreadsheet-ecology-lesson/> <http://dx.doi.org/10.18637/jss.v059.i10> [https://en.wikipedia.org/wiki/Database\\_normalization](https://en.wikipedia.org/wiki/Database_normalization)

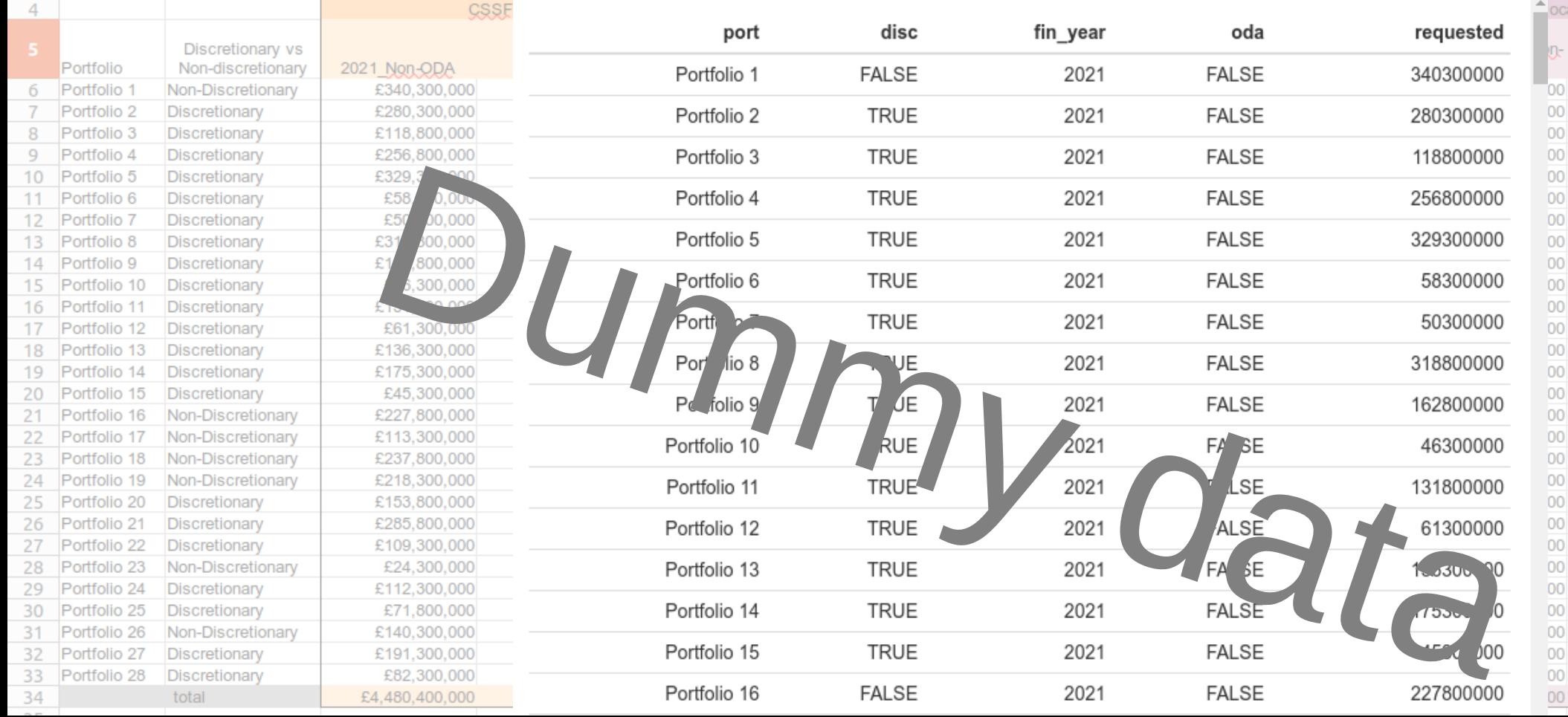

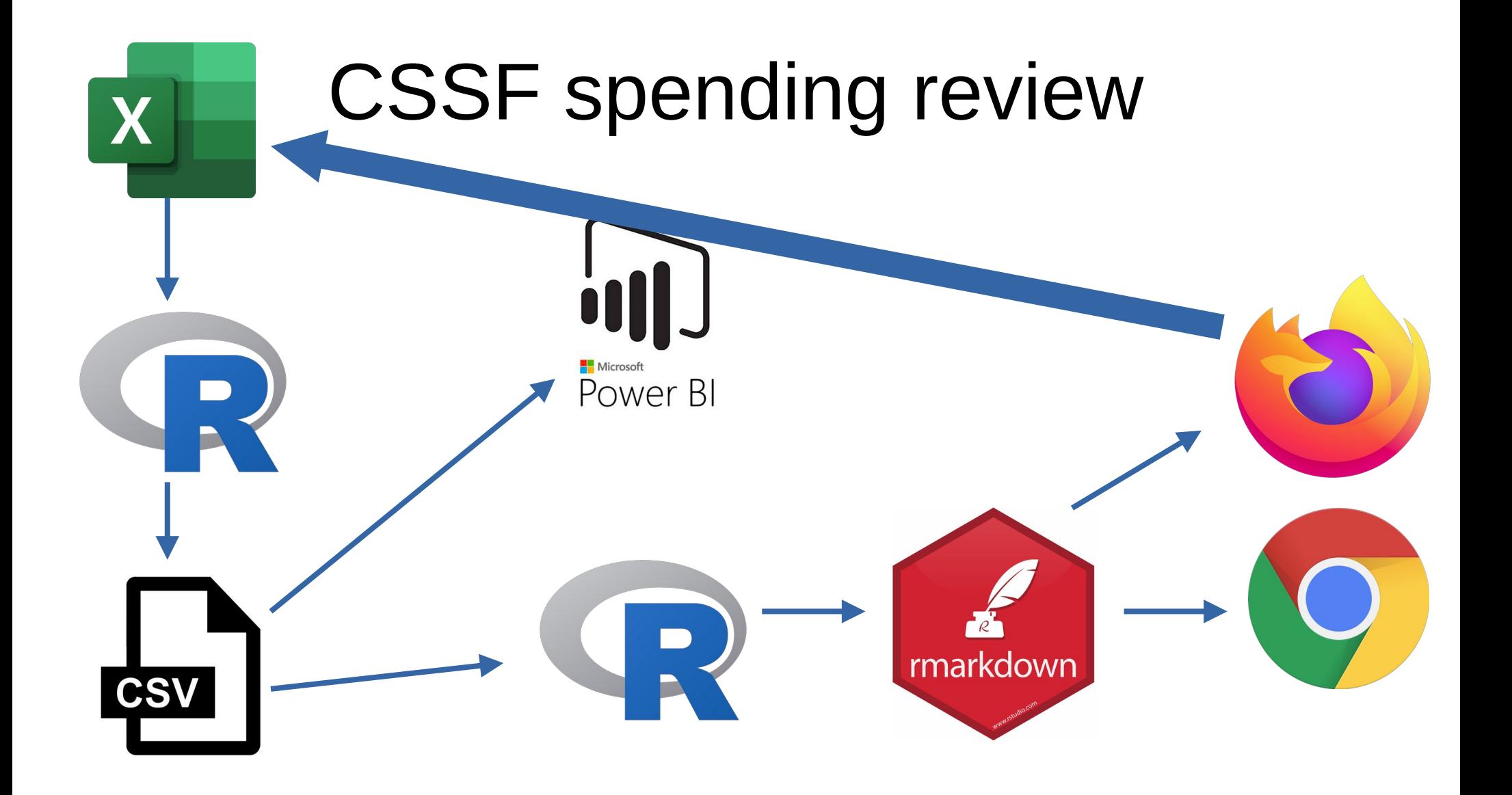

# **Summary**

- Understand client expectations (spreadsheet/dashboard/etc.)
- Separate out data workflow (valuable on all project sizes)
- Regular data formats are easier
- Automation saves times and reduces mistakes
- (contingency) Plan for working with spreadsheets
- Anything is possible with good foundations!

Mike Spencer

[@MikeRSpencer](https://twitter.com/MikeRSpencer) [mikerspencer.com](http://mikerspencer.com/)

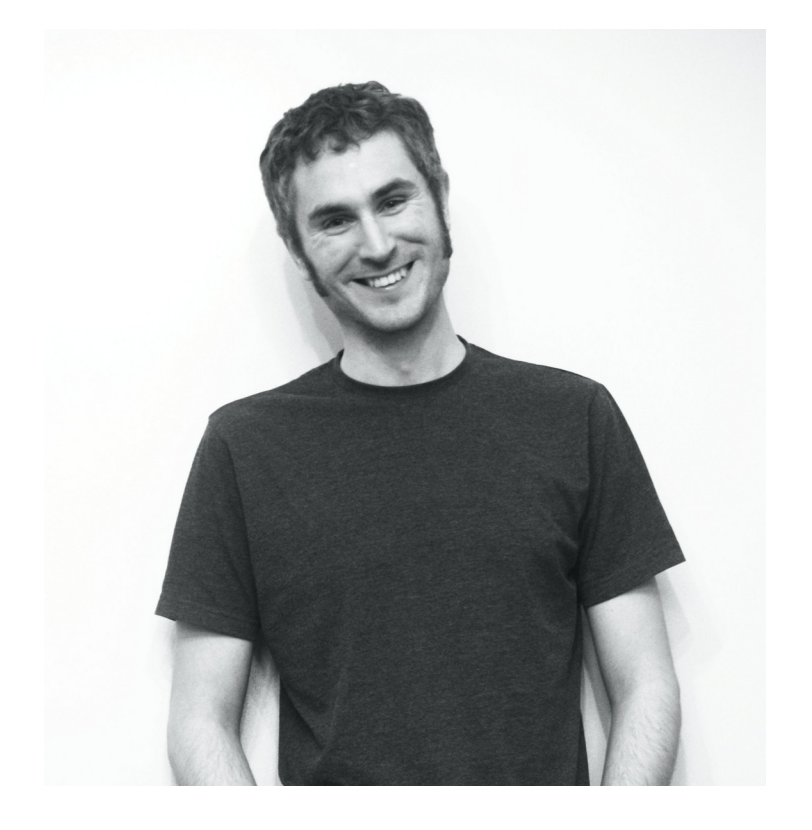

# Job fairy!

- 4x data analysts
- Pilot project improve data in decision making
- ETL, analysis, visualisation, design & learning
- R, Python, power BI

<https://www.integrityglobal.com/our-work/job-openings/jobs/data-analysts-gmel-partnership/>

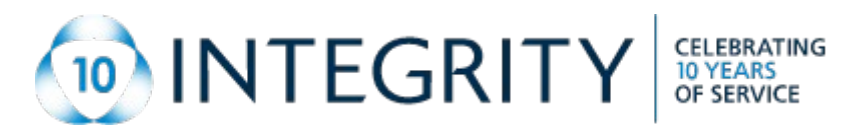

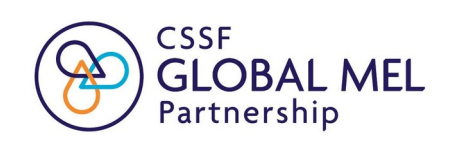

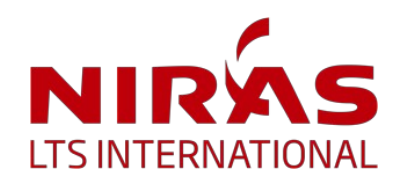